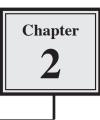

A database allows you to extract information quickly and accurately from the data you have entered, and to arrange it into required orders. This chapter will involve sorting (arranging) data into various orders, finding specific information and counting the number of times data items occur.

### Loading the Sample File

For this chapter you will be using prepared databases to save you the time of entering data. A copy of the database will need to be opened from the ACCESS 2007 SUPPORT FILES, then the database saved in your STORAGE folder. It is a similar database to the one you created in the previous chapter.

## NOTE: You may need to find out from your teacher where the ACCESS 2007 SUPPORT FILES are.

1 Load Microsoft Access, click on the OFFICE BUTTON and select OPEN.

| Copen<br>Look yc<br>My Recent<br>Documents          | Chapter 2<br>Assignment 2<br>Bank Records 2 |                         | × Q • 3                             | 2 Access the ACCESS 2007 SUPPORT<br>FILES folder, open the CHAPTER 2 folder<br>and click on the BANK RECORDS 2 file. |  |  |  |  |
|-----------------------------------------------------|---------------------------------------------|-------------------------|-------------------------------------|----------------------------------------------------------------------------------------------------|--|--|--|--|
| My<br>Documents<br>Computer<br>My Network<br>Places |                                             |                         |                                     | 3 Click on the arrow next to the OPEN button and select OPEN READ ONLY.                                              |  |  |  |  |
|                                                     | File pame:                                  |                         | Open<br>Open Brad C<br>Open Braduit |                                                                                                    |  |  |  |  |
| fools •                                             | Files of type:                              | Microsoft Office Access | Open (source)                       |                                                                                                    |  |  |  |  |

# NOTE: This will open the file for viewing only and prevent any changes being made to the data.

### Saving the Database

The database can now be saving in your STORAGE folder.

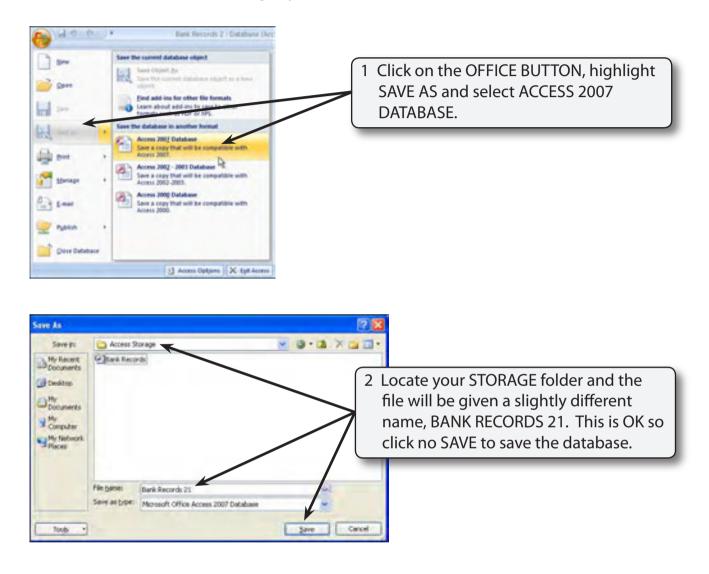

### **File Security**

1 There may be a SECURITY WARNING bar at the base of the RIBBON indicating that certain content has been disabled. This is because the file is an external file and Microsoft is being cautious with the data. The message can be turned off.

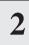

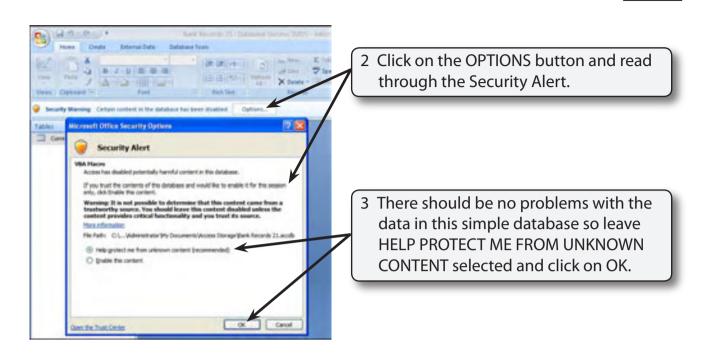

#### **Sorting Data**

Sorting is the process of arranging the data into a particular order. Microsoft Access allows you to arrange data into alphabetical, numerical or chronological (date) order.

#### A Alphabetical Sorting

At the moment the names are in no particular order. Text fields such as FIRST NAME and LAST NAME can be placed into alphabetical order.

| Very Patr 2<br>Text Cases<br>Cases and a<br>Cases and a<br>Cases and a<br>Cases and a<br>Cases a<br>Cases a | Extension Data<br>(II)<br>(II) | Contractions From<br>(Off Off)<br>(III (III)<br>(III (III))<br>(III (III)) | 1      |                                                                                                    | y doul                                                                                                    |                                                          | RENT LOANS table<br>cking on it in the<br>pane.      |
|----------------------------------------------------------------------------------------------------|----------------------------------------------------------------------------------------------------|----------------------------------------------------------------------------|--------|----------------------------------------------------------------------------------------------------|----------------------------------------------------------------------------------------------------|----------------------------------------------------------|------------------------------------------------------|
| Tables                                                                                                    | FestNat                                                                                                    | Last Name                                                                  | 541 -  |                                                                                                    | Dute +                                                                                                    | Income +                                                 | Loan +                                               |
| Current Loans                                                                                                    | Carol                                                                                                    | Robinson                                                                   | F      | 142 High Street Richmond 3121                                                                                                    | 03-Sep-08                                                                                                    | \$25,500.00                                              | \$2,550.00                                           |
|                                                                                                    | Michael                                                                                                    | Smith                                                                      | M      | 79 Charles Court Fitzroy 3065                                                                                                    | 08-Sep-08                                                                                                    | \$28,000.00                                              | \$2,800.00                                           |
|                                                                                                    | Gary                                                                                                    | Kane                                                                       | M      | 8 Newell Road Surrey Hills 3127                                                                                                    | 04-Sep-08                                                                                                    | \$32,000.00                                              | \$3,200.00                                           |
|                                                                                                    |                                                                                                    |                                                                            |        | and shift in the second second second in the second                                                                                |                                                                                                    | 44.4 AAA AA                                              | da                                                   |
|                                                                                                    | lan                                                                                                    | Donaldson                                                                  | M      | 52 Oliver Crescent Richmond 3121                                                                                                   | 06-5ep-08                                                                                                    | \$53,000.00                                              | \$5,300.00                                           |
|                                                                                                    | lan<br>Cheryl                                                                                                    | Donaldson<br>Webster                                                       | F      | 32 Oliver Crescent Richmond 3121<br>89 Davis Street South Yarra 3141                                                               | 06-Sep-08<br>08-Sep-08                                                                                                    | \$39,500.00                                              | \$3,950.00                                           |
|                                                                                                    | and the second second se                                                                                                    |                                                                            | F<br>M |                                                                                                    | and the second second s |                                                          |                                                      |
|                                                                                                    | Cheryl                                                                                                    | Webster                                                                    | F      | 89 Davis Street South Yarra 3141                                                                                                   | 08-Sep-08                                                                                                    | \$39,500.00                                              | \$3,950.00                                           |
|                                                                                                    | Cheryl<br>Stuart                                                                                                    | Webster<br>Olsen                                                           | F      | 89 Davis Street South Yarra 3141<br>33 Rogers Court Malvern 3144                                                                   | 08-Sep-08<br>10-Sep-08                                                                                                    | \$39,500.00<br>\$21,000.00                               | \$3,950.00<br>\$2,300.00                             |
|                                                                                                    | Cheryl<br>Stuart<br>Dianne                                                                                                    | Webster<br>Olsen<br>Ross                                                   | F      | 89 Davis Street South Yana 3141<br>33 Rogers Court Malvern 3144<br>21 Harcourt Street Prahran 3383                                 | 08-Sep-08<br>10-Sep-08<br>10-Sep-08                                                                                                    | \$33,500.00<br>\$23,000.00<br>\$23,500.00                | \$3,950.00<br>\$2,900.00<br>\$2,950.00               |
|                                                                                                    | Cheryl<br>Stuart<br>Dianne<br>Julia                                                                                                    | Webster<br>Olsen<br>Ross<br>Barnett                                        | F      | 89 Davis Street South Yarva 3541<br>33 Rogers Court Malvern 3544<br>21 Harcourt Street Prahran 3583<br>60 Border Road Malvern 3544 | 08-Sep-08<br>10-Sep-08<br>10-Sep-08<br>11-Sep-08<br>12-Sep-08                                                                                                    | \$39,500.00<br>\$21,000.00<br>\$29,500.00<br>\$42,500.00 | \$3,950.00<br>\$2,900.00<br>\$2,950.00<br>\$4,250.00 |

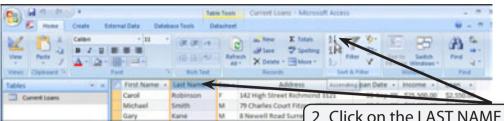

2 Click on the LAST NAME field heading to highlight the LAST NAME column then move the pointer over the ASCENDING icon in the SORT & FILTER group of the HOME tab in the RIBBON.

| Ver Digitated 1 | ternal Data<br>Bill<br>Bill<br>Bill<br>Bill<br>Bill<br>Bill<br>Bill<br>Bil |                           | Ref A | reco                                   | 3 When you click the mouse button the records are rearranged so that the LAST NAMES are in alphabetical order. |             |            |  |
|-----------------|----------------------------------------------------------------------------|---------------------------|-------|----------------------------------------|----------------------------------------------------------------------------------------------------|-------------|------------|--|
| Tables + +      | First Name -                                                               | Last Name -<br>Barrett    | Sex - | Address<br>60 Border Road Malvern 3344 | 11-5ep-08                                                                                                    | \$42,500.00 | 54,220,00  |  |
| Current Loans   | Lan .                                                                      | Donaldson                 | K     | 52 Oliver Crescent Richmond 3121       | 06-Sep-08                                                                                                    |             | \$3,300.00 |  |
|                 | Gary                                                                       | Kane                      |       | 8 Newell Road Surrey Hills 3127        | 06-Sep-08                                                                                                    | \$32,000.00 | \$1,200.00 |  |
|                 | Stuart                                                                     | Otsen                     |       | 33 Rogers Court Malvern 3144           | 10-Sep-08                                                                                                    |             |            |  |
|                 |                                                                            | Robinson                  | 1     |                                        |                                                                                                    |             |            |  |
|                 | Carol                                                                      | and the second states and | 6     | 142 High Street Richmond 3121          | 03-5ep-08                                                                                                    |             | \$2,550.00 |  |
|                 | Dianne                                                                     | Ross                      | -     | 21 Harcourt Street Prahran 3181        | 10-5ep-08                                                                                                    |             | \$2,950.00 |  |
|                 | Alan                                                                       | Smith                     | -     | 156 Alsop Street Werribee 3030         | 14-5ep-08                                                                                                    | \$45,000.00 | \$4,500.00 |  |
|                 | Michael                                                                    | Smith                     | M     | 79 Charles Court Fitzroy 3065          | 08-5ep-08                                                                                                    | \$28,000.00 | \$2,800.00 |  |
|                 | Rachael                                                                    | Stevens                   | 8     | 32 St Elmo Crescent Richmond 3121      | 12-5ep-08                                                                                                    | \$33,000.00 | \$3,300.00 |  |
|                 | Cheryl                                                                     | Webster                   | 1     | 89 Davis Street South Yarra 3341       | 08-5ep-08                                                                                                    | \$39,500.00 | \$3,950.00 |  |
|                 |                                                                            | 202000                    |       |                                        |                                                                                                    | \$5.00      | \$0.00     |  |

| Ver Fale       | annal Data Database Tools                                                           | 4             | Click on the arrow next to the SEX field heading and select SORT A TO Z.                                                                                                    |
|----------------|-------------------------------------------------------------------------------------|---------------|----------------------------------------------------------------------------------------------------|
| Tables         | First Name + Last Name                                                              | Andorena      | Sort B. Filter Window Field                                                                                                    |
| Current Learns | Julia Barrett<br>Carol Robinson<br>Dianne Ross<br>Rachael Stevens<br>Cheryl Webster | r 11 sprink R | 11-5ep-08 \$42,500.00 \$4,250.00<br>03-5ep-08 \$25,500.00 \$2,550.00<br>10-5ep-08 \$25,500.00 \$2,550.00<br>12-5ep-08 \$210,500.00 \$3,500.00<br>08-5ep-08 \$310,500.00 \$3,500.00 |
|                | lan Donaldson<br>Gary Kane<br>Stuart Olsen<br>Alan Smith<br>Michael Smith           |               | The records are rearranged so that the females are listed first.                                                                                                    |

# NOTE: It is personal choice whether you use the ASCENDING icon in the RIBBON or the arrow next to the field name to sort data.

2

#### **B** Numerical Sorting

Number fields can be sorted into ascending order (lowest to highest) or descending order (highest to lowest).

| B Hone Create Deternal Data Database 5                                                                                                    | 1 Click on the INCOME field heading<br>arrow and select SORT LARGEST TO |
|----------------------------------------------------------------------------------------------------|-------------------------------------------------------------------------|
| Image: A partial point of the state of the state of the sta | SMALLEST.                                                               |
| Tables + a P First Name + Last                                                                                                    | it Name + Sex+ Address + Loan Date + Income + Loan +                    |
| Current Leans Julia Barr                                                                                                    | rett F 60 Border Road Malvern 3144 1 21 Set Swatest to La ent           |
| Carol Rob                                                                                                    | binson F 142 High Street Richmond 3121 0 1 Soft Legent to Smallert      |
| Dianne Ross                                                                                                    | is # 21 Harbourt Street Prahran 3181 3 🙀 room too too too               |
| Rachael Stev                                                                                                    | veto 5 12 St Filmo Crescent Richmond 1121                               |

| Mone Coule D     | demai Deta Deta |                                                                    | ble Tooli<br>Natacheet | 2 The                             | 2 The records are rearranged so that they |             |            |
|------------------|-----------------|--------------------------------------------------------------------|------------------------|-----------------------------------|-------------------------------------------|-------------|------------|
| Ven Pate 7 A 2 1 | Tert            | start with the LARGEST income and finish with the SMALLEST income. |                        |                                   |                                           |             |            |
| Tables (+) +     | First Name      | Last Name -                                                        | Sex-t                  | Address +                         | Loan Date •                               | Income -s   | Lan +      |
| Current Loans    | lan             | Donaldson                                                          | M                      | 52 Oliver Crescent Richmond 3121  | 05-5ep-08                                 | \$53,000.00 | 5,300.00   |
|                  | Alan            | Smith                                                              | M                      | 156 Alsop Street Werribee 3030    | 14-Sep-08                                 | \$45,000.00 | \$4,500.00 |
|                  | Julia .         | Barnett                                                            | 8                      | 60 Border Road Malvern 3144       | 11-5ep-08                                 | \$42,500.00 | \$4,250.00 |
|                  | Cheryl          | Webster                                                            | F.                     | 89 Davis Street South Yarra 3141  | 08-Sep-08                                 | \$39,500.0  | \$3,950.00 |
|                  | Rachael         | Stevens                                                            |                        | 32 St Elmo Crescent Richmond 3121 | 12-5ep-08                                 | \$33,000.0  | \$3,300.00 |
|                  | Gary            | Kane                                                               | M                      | 8 Newell Road Surrey Hills 3127   | 04-Sep-08                                 | \$32,000.00 | \$1,200.00 |
|                  | Dianne          | Ross                                                               |                        | 21 Haroourt Street Prahran 3181   | 10-Sep-08                                 | \$29,500.00 | \$2,950.00 |
|                  | Michael         | Smith                                                              | M                      | 79 Charles Court Fitzroy 3065     | 06-Sep-08                                 | \$28,000.00 | \$2,800.00 |
|                  | Carol           | Robinson                                                           | F.                     | 142 High Street Richmond 3121     | 03-Sep-08                                 | \$25,500.00 | \$2,550.00 |
|                  | Stuart          | Olsen                                                              | M                      | 33 Rogers Court Malvern 3144      | 10-Sep-08                                 |             | \$2,300.00 |
|                  |                 | 1                                                                  |                        |                                   |                                           | \$0.00      | \$2.00     |

#### C Chronological Sorting

Fields that have their data type set to DATE/TIME can be sorted into chronological order; that is, in the time order that they occurred, past to present or present to past.

| Image: Second Second | Table Tools      | 1 Click on the LOAN DATE field heading<br>arrow and select SORT OLDEST TO<br>NEWEST. |
|----------------------------------------------------------------------------------------------------|------------------|--------------------------------------------------------------------------------------|
| Tables - a P First Name -                                                                                                    | Last Name + Sex+ | e Address • Loan Date • Income • Loan •                                              |
| Current Loans lan                                                                                                    | Donaldson M      | 52 Oliver Crescent Richmond 3121 0 2 Set Order to Reveal                             |
| Alan                                                                                                    | Smith M          | 156 Alsop Street Wember 3030 3 11 Sert Newent to Oldert                              |
| Julia                                                                                                    | Barrett F        | 60 Border Road Malvern 3144 1 Cour They have Low Date                                |
| Cherol                                                                                                    | Webster F        | Rh Davis Street South Yama 3141                                                      |